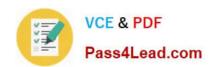

## 70-457<sup>Q&As</sup>

Transition Your MCTS on SQL Server 2008 to MCSA: SQL Server 2012, Part 1

## Pass Microsoft 70-457 Exam with 100% Guarantee

Free Download Real Questions & Answers **PDF** and **VCE** file from:

https://www.pass4lead.com/70-457.html

100% Passing Guarantee 100% Money Back Assurance

Following Questions and Answers are all new published by Microsoft
Official Exam Center

- Instant Download After Purchase
- 100% Money Back Guarantee
- 365 Days Free Update
- 800,000+ Satisfied Customers

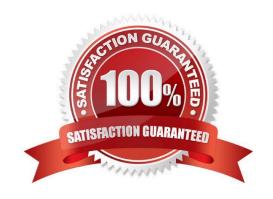

#### https://www.pass4lead.com/70-457.html 2022 Latest pass4lead 70-457 PDF and VCE dumps Download

#### **QUESTION 1**

You administer a Microsoft SQL Server 2012 database named ContosoDb. Tables are defined as shown in the exhibit. (Click the Exhibit button.)

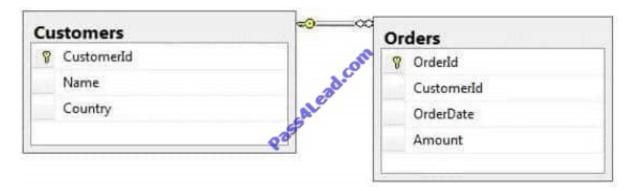

You need to display rows from the Orders table for the Customers row having the Customerld value set to 1 in the following XML format.

Which Transact-SQL query should you use?

A. SELECT Orderld, OrderDate, Amount, Name, Country FROM Orders INNER JOIN Customers ON Orders.CustomerId = Customers.CustomerId WHERE Customers.CustomerId = 1 FOR XML RAW

B. SELECT Orderld, OrderDate, Amount, Name, Country FROM Orders INNER JOIN Customers ON Orders.CustomerId = Customers.CustomerId WHERE Customers.CustomerId = 1 FOR XML RAW, ELEMENTS

C. SELECT OrderId, OrderDate, Amount, Name, Country FROM Orders INNER JOIN Customers ON Orders.CustomerId = Customers.CustomerId WHERE Customers.CustomerId = 1 FOR XML AUTO

D. SELECT Orderld, OrderDate, Amount, Name, Country FROM Orders INNER JOIN Customers ON Orders.Customerld - Customers.Customerld WHERE Customers.Customerld= 1 FOR XML AUTO, ELEMENTS

E. SELECT Name, Country, Orderld, OrderDate, Amount FROM Orders INNER JOIN Customers ON Orders.CustomerId= Customers.CustomerId WHERE Customers.CustomerId- 1 FOR XML AUTO

F. SELECT Name, Country, Orderld, OrderDate, Amount FROM Orders INNER JOIN Customers ON Orders.CustomerId= 1 FOR XML AUTO, ELEMENTS

G. SELECT Name AS \\'@Name\\', Country AS \\'@Country\\', OrderId, OrderDate, Amount FROM Orders INNER JOIN Customers ON Orders.CustomerId= Customers.CustomerId WHERE Customers.CustomerId= 1 FOR XML PATH (\\'Customers\\')

H. SELECT Name AS \\'Customers/Name\\', Country AS \\'Customers/Country\\', OrderId, OrderDate, Amount FROM Orders INNER JOIN Customers ON Orders.CustomerId= Customers.CustomerId WHERE Customers.CustomerId= 1 FOR XML PATH (\\'Customers\\')

Correct Answer: A

http://msdn.microsoft.com/en-us/library/bb510464.aspx

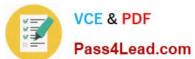

#### **QUESTION 2**

You administer a Microsoft SQL Server 2012 database named ContosoDb. Tables are defined as shown in the exhibit. (Click the Exhibit button.)

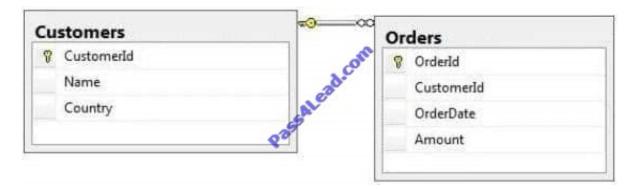

You need to display rows from the Orders table for the Customers row having the Customerld value set to 1 in the following XML format.

```
<Customers Name="Customer A" Country="Australia">
   <OrderId>1</OrderId>
   <OrderDate>2000-01-01T00:00:00</OrderDate>
   <Amount>3400.00</Amount>
   </Customers>
   <Customers Name="Customer A" Country="Australia">
   <OrderId>2</OrderId>3
   <OrderDate>2001-01;01T00:00:00</OrderDate>
   <Amount>4300.00</Amount>
   </Customers>
```

Which Transact-SQL query should you use?

A. SELECT Orderld, OrderDate, Amount, Name, Country FROM Orders INNER JOIN Customers ON Orders.CustomerId = Customers-CustomerId WHERE Customers.CustomerId = 1 FOR XML RAW

B. SELECT Orderld, OrderDate, Amount, Name, Country FROM Orders INNER JOIN Customers ON Orders.Customerld = Customers.Customerld WHERE Customers=Customerld = 1 FOR XML RAW, ELEMENTS

C. SELECT Orderld, OrderDate, Amount, Name, Country FROM Orders INNER JOIN Customers ON Orders.CustomerId = Customers.CustomerId WHERE Customers.CustomerId = 1 FOR XML AUTO

D. SELECT Orderld, OrderDate, Amount, Name, Country FROM Orders INNER JOIN Customers ON Orders.Customerld - Customers.Customerld WHERE Customers.Customerld= 1 FOR XML AUTO. ELEMENTS

E. SELECT Name, Country, Orderld, OrderDate, Amount FROM Orders INNER JOIN Customers ON Orders.CustomerId= Customers.CustomerId WHERE Customers.CustomerId- 1 FOR XML AUTO

F. SELECT Name, Country, Crderld, OrderDate, Amount FROM Orders INNER JOIN Customers ON Orders.CustomerId= 1 FOR XML AUTO, ELEMENTS

## VCE & PDF Pass4Lead.com

#### https://www.pass4lead.com/70-457.html

2022 Latest pass4lead 70-457 PDF and VCE dumps Download

G. SELECT Name AS \\'@Name\\', Country AS \\'@Country\\', OrderId, OrderDate, Amount FROM Orders INNER JOIN Customers ON Orders.CustomerId= Customers.CustomerId WHERE Customers.CustomerId= 1 FOR XML PATH (\\'Customers\\')

H. SELECT Name AS \\'Customers/Name\\', Country AS \\'Customers/Country\\\', OrderId, OrderDate, Amount FROM Orders INNER JOIN Customers ON Orders.CustomerId= Customers.CustomerId WHERE Customers.CustomerId= 1 FOR XML PATH (\\'Customers\\')

Correct Answer: G

#### **QUESTION 3**

You administer a Microsoft SQL Server database that supports a shopping application. You need to retrieve a list of customers who live in territories that do not have a sales person. Which Transact-SQL query or queries should you use? (Each correct answer presents a complete solution. Choose all that apply.)

- A. SELECT CustomerID FROM Customer WHERE TerritoryID SOME(SELECT TerritoryID FROM Salesperson)
- B. SELECT CustomerID FROM Customer WHERE TerritoryID ALL(SELECT TerritoryID FROM Salesperson)
- C. SELECT CustomerID FROM Customer WHERE TerritoryID ANY(SELECT TerritoryID FROM Salesperson)
- D. SELECT CustomerID FROM Customer

WHERE TerritoryID NOT IN(SELECT TerritoryID FROM Salesperson)

Correct Answer: BD

#### **QUESTION 4**

You administer a Microsoft SQL Server 2012 database.

You provide temporary securityadmin access to User1 to the database server.

You need to know if User1 adds logins to securityadmin.

Which server-level audit action group should you use?

- A. SERVER\_STATE\_CHANGE\_GROUP
- B. SERVER PRINCIPAL IMPERSONATION GROUP
- C. SUCCESSFUL\_LOGIN\_GROUP
- D. SERVER\_ROLE\_MEMBER\_CHANGE\_GROUP

Correct Answer: D

Reference: http://technet.microsoft.com/en-us/library/cc280663.aspx

#### **QUESTION 5**

# VCE & PDF Pass4Lead.com

#### https://www.pass4lead.com/70-457.html

2022 Latest pass4lead 70-457 PDF and VCE dumps Download

You administer a Microsoft SQL Server 2012 instance that contains a financial database hosted on a storage area network (SAN).

The financial database has the following characteristics:

A data file of 2 terabytes is located on a dedicated LUN (drive D). A transaction log of 10 GB is located on a dedicated LUN (drive E).

Drive D has 1 terabyte of free disk space.

Drive E has 5 GB of free disk space.

The database is continually modified by users during business hours from Monday through Friday between

09:00 hours and 17:00 hours. Five percent of the existing data is modified each day.

The Finance department loads large CSV files into a number of tables each business day at 11:15 hours and 15:15 hours by using the BCP or BULK INSERT commands. Each data load adds 3 GB of data to the database.

These data load operations must occur in the minimum amount of time.

A full database backup is performed every Sunday at 10:00 hours. Backup operations will be performed every two hours (11:00, 13:00, 15:00, and 17:00) during business hours. On Wednesday at 10:00 hours, the development team requests you to refresh the database on a development server by using the most recent version. You need to perform a full database backup that will be restored on the development server.

Which backup option should you use?

- A. NORECOVERY
- B. FULL
- C. NO\_CHECKSUM
- D. CHECKSUM
- E. Differential
- F. 8ULK LOGGED
- G. STANDBY
- H. RESTART
- I. SKIP
- J. Transaction log
- K. DBO ONLY
- L. COPY\_ONLY
- M. SIMPLE
- N. CONTINUE AFTER ERROR

Correct Answer: L

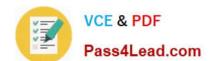

### https://www.pass4lead.com/70-457.html

2022 Latest pass4lead 70-457 PDF and VCE dumps Download

 $Reference: http://msdn.microsoft.com/en-us/library/ms191495.aspx\ http://msdn.microsoft.com/en-us/library/ms186858.aspx$ 

<u>70-457 PDF Dumps</u>

70-457 Study Guide

70-457 Exam Questions

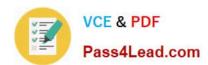

To Read the Whole Q&As, please purchase the Complete Version from Our website.

## Try our product!

100% Guaranteed Success

100% Money Back Guarantee

365 Days Free Update

**Instant Download After Purchase** 

24x7 Customer Support

Average 99.9% Success Rate

More than 800,000 Satisfied Customers Worldwide

Multi-Platform capabilities - Windows, Mac, Android, iPhone, iPod, iPad, Kindle

We provide exam PDF and VCE of Cisco, Microsoft, IBM, CompTIA, Oracle and other IT Certifications. You can view Vendor list of All Certification Exams offered:

https://www.pass4lead.com/allproducts

### **Need Help**

Please provide as much detail as possible so we can best assist you. To update a previously submitted ticket:

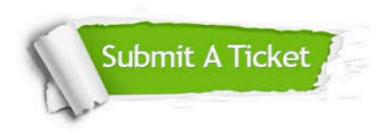

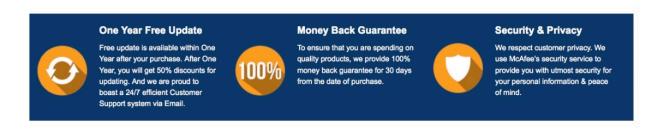

Any charges made through this site will appear as Global Simulators Limited.

All trademarks are the property of their respective owners.

Copyright © pass4lead, All Rights Reserved.